## SAP ABAP table TCACS PATCH STEP {Delivered Versions and Patches (Steps)}

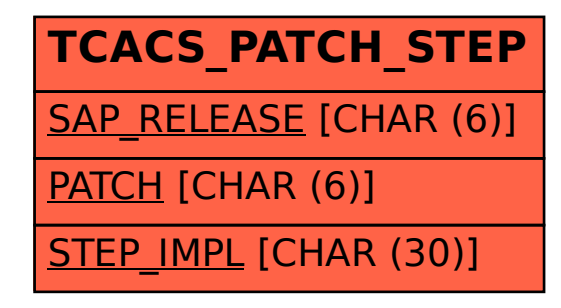